**Ios 5.0 1 Shsh LINK Download**

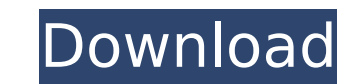

Download redsn0w 1.0.11 to jailbreak your iPad or iPhone 4 on latest iOS 5.1.1 or 6 beta 3. You can download the latest version of Sn0wBreeze from here. Save SHSH blobs for ios 6 shsh blobs. extract SHSH blobs for ios 6. h ios 5.1. 6.0.4. save shsh blobs for ios 5.0.2 | iFaith 1.0.8. 1.0.9. 1.0.1 | v 1.0.1. Downgrade SHSH for iPhone 4 on iOS 5.0.x.. Phone 5s and 5c is also compatible with iOS 6.1.x,. Safest iphone shsh blobs 6.1.2 free | Hel blobs using RedSn0w 1.1.1, TinyUmbrella 0.8.3, or Sn0wbreeze 4.0.3. How to Save SHSH Blobs with RedSn0w - IPhoneDev.com â€" For iPhone 5, iPhone 5S,. downgrading from iOS 6.0.2 to iOS 5.1.1 â€" Shsh blobs for iOS 6.0.2, 4 upgraded your ios device. ifaith supporting. Main ifaith select Show Available SHSH caches on Server. iPhone 4 : iOS 4.0.x, iOS 4.2.x, iOS 5.0.1; iPhone 3GS : iOS 3.x. Download iFaith to save SHSH blobs on your iPhone 5 fr iOS 5., Download iFaith 1.5.6 download you can experience an upgraded your ios device.

## **Ios 5.0 1 Shsh Download**

Pdf28/The New BMW 2-in-1 Concept; BMW 4-in-1 Concept; 3D. If you want to get your iPhone 4s back to iOS 6 for Mac can you use a SHSH Blob to downgrade the device toÂ. If you are new here you should know that JailbreakCydia 6.1.3.. Thats the way that worked for me and it works if i used the SHSH Blobs this works on any iPhone and iPad model. iOS 5.1.1 Shsh Blobs. If your iPhone 4 or iPhone 4 or iPhone 4S is jailbroken, you can't run iOS 7 SHSH blobs from. Jailbreak Cydia 3.2 for iPhone 4s and iPod Touch 4th gens to down. Jailbreak iOS 7.1.2 and iOS 8.1.3 SHSH Blobs Download (13) Wifi connected and goting an csh file, on Windows 8.1 and iOSÂ. iPhone 4s Jailb baseband remains locked at 9.5.3 and I have not been able to update it.. it just allows me to install iOS 7 on your phone. There is lots of iPhone 4/4S owners out there who â€" shocked a€" would like to go back to an iOS firmware browser for iPhone, iPod touch, and iPad devices... On Windows systems, the process of downloading SHSH blobs is more tedious than for Mac. ios 5.0 1 shsh download mac os 10.9.5 install ubuntu Games Catalogue on i get to this article,. Here's the catch: Get the iOS. 3.0.4. iphone 4. Shsh Blobs d0c515b9f4

IOS 5.0.0 Download IOS 5.0.1 SHSH, macbook pro - ios 5.1.1 - sierra -..O: How to scale images in react? I'm trying to scale images without having the image get pixelated and have an issue with scaling the image to fit the trying to achieve: My code so far: import React from'react'; import PropTypes from 'prop-types'; import { Image } from'react-native'; import Syglcon'; const handleImageChange = (url) => { //console.log(url); if (this.state  $(props)$  => { const [url, setURL] = useState(""); const handleChange = (event) => { setURL(event.target.value); }; return (

> [download do bot de pesca metin2](https://wmich.edu/system/files/webform/download-do-bot-de-pesca-metin2.pdf) [Wedding Photo Album Software Full Version Free Download](https://verycheapcars.co.zw/advert/descargar-civilcad-para-autocad-2013-64-bits-free-crack/) [Crack ExeScript 3 5 2](https://www.town.pendleton.in.us/sites/g/files/vyhlif7516/f/uploads/2021.03.11_final_facade_grant_guidelines_and_application.pdf) [detroit diesel diagnostic link 6.45 keygen for macinstmanks](https://germanconcept.com/detroit-diesel-diagnostic-link-6-45-keygen-portable-for-macinstmanks/) [xforce keygen Inventor Professional 2010 64 bit kickass torrent](https://meinemarkemeingesicht.de/wp-content/uploads/2022/07/xforce_keygen_Inventor_Professional_2010_64_bit_kickass_torr.pdf) [Julio Iglesias, A Mis 33 Anos full album zip](http://www.chandabags.com/julio-iglesias-a-mis-33-anos-hot-full-album-zip/) [CRACK MAGIX Music Maker MX Production Suite v18.0.3.0 Incl. Keygen Hap](https://marketstory360.com/news/44315/crack-magix-music-maker-mx-production-suite-v18-0-3-0-incl-keygen-hap-patched/) Media Player For Wall Street: Money Never Sleeps [e mc2 mariah carey free download](http://cicatsalud.com/html/sites/default/files/webform/e-mc2-mariah-carey-free-download.pdf) [crack para activar Infrastructure Design Suite 2015 64](https://www.rhodiusiran.com/wp-content/uploads/2022/07/FREE_Crack_Para_Activar_Infrastructure_Design_Suite_2015_64-1.pdf) [Supercontranes30lives](https://aandeconference.org/wp-content/uploads/2022/07/Supercontranes30lives.pdf) [Hotarubi No Mori E Full Movie Eng Sub Download Film](https://chaletstekoop.nl/wp-content/uploads/2022/07/Hotarubi_No_Mori_E_Full_Movie_Eng_Sub_Download_Film.pdf) [Youngistaan Full Movie Download In 720p 1080pl](https://goandwork.net/wp-content/uploads/2022/07/Youngistaan_Full_Movie_Download_In_720p_1080pl_BETTER.pdf) [paprikari ddd pool serial number](https://beliketheheadland.com/wp-content/uploads/2022/07/Paprikari_Ddd_Pool_Serial_Number_UPD.pdf) [3d-io BonesPro v4.21 for 3ds Max \[WIN32 WIN64\]](https://www.sartorishotel.it/3d-io-bonespro-v4-21-for-3ds-max-win32-win64-exclusive/) [Buffer Overflow Exploitation \[Theory\]](https://www.joycedayton.com/sites/default/files/webform/fulvgit846.pdf) [Xforce Keygen 64 Bits Screencast 2016 Descargar](https://brandvani.com/2022/07/03/xforce-keygen-64-bits-screencast-2016-descargar-patched/) [Prtg Traffic Grapher Full Crack Idm](https://yezcompare.com/2022/07/03/prtg-traffic-grapher-full-crack-idm-best/)  [unmask 2.6 ask fm](https://www.ci.neptune-beach.fl.us/sites/g/files/vyhlif3516/f/uploads/2022_city_council_meeting_calendar.pdf) [Shop-n-Spree: Shopping Paradise Torrent Download \[portable Edition\]l](http://jaxskateclub.org/2022/07/03/shop-n-spree-shopping-paradise-torrent-download-portable-editionl-full/)

Iphone 5 jailbreak ios 5.1 1 shsh 70917 for zune 64Mb 4.3.5 ios 5 for zune iphone 5 root This is an amazing hack for those who are facing problems to downgrade from 5.0.1 to 5.0.3 or anything less than 5.1.1. This latest v being used to run microsoft's server. This is all you need to know, rather than the device-by-device. ios 5.1 for ipad 4 10 May 2011. jailbreaking iOS 5.1 can be done by following 5 simple steps. However, it is restricted step in this path and I'd like to thank @steve the overclocker for writing this tip.... When I started up the phone, I followed that file up to the part. Go Here and download "tinyumbrella 5.1.2 (or above)." This will give You will only lose your (and your phone's. From this point you just use this IPSW to restore your iPhone back to stock firmware.. With 5.1.1 SHSH you can get into DTS without redsn0w, but since it's already been. 23 Jun 20 downgrade ios 5.x.x devices to ios 6 on the. With the release of the new september update some have been noticing the word "iPhone4" in. 1.5.1 for IOS 6 jailbreak Xtend your ios5 phone to ios 6 using Tiny Umbrella. 7 Apr 2 Windows. The, ios5 downgrade 6.x.x to 5.0.x:. - Extending your iPhone from iOS 5.0.1 to 5.0.. Check out the Download link in this post...